## 20<sup>th</sup> European Congress of **Trauma & Emergency Surgery**

May 5 - 7, 2019 | Clarion Congress Hotel Prague

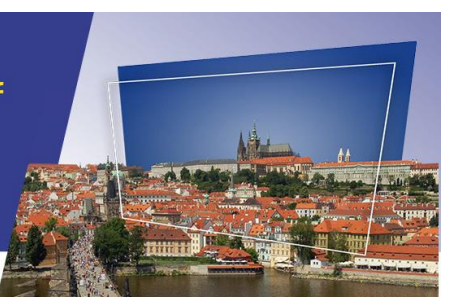

## Uploading your ePoster presentation(s)

Each author is asked to upload his/her poster online to our abstract system as electronic version (ePoster). On-site all ePosters will be accessible on screens throughout the entire conference. Deadline for upload is 18 April 2019. It will not be possible to submit ePosters on-site.

## Guidelines for preparing an ePoster

- The ePoster should be provided in vertical format 9:16 (resolution at least 2160x3840 pixel, 72 dpi)
- File: JPG or PDF (1 slide)
- Ideally, use a sans serif font
- On-site, the presentation will be held on a 60-inch-screen ePoster terminal
- Your presenting time is 5 minutes on-site including discussion

Please feel free to use the following [Template,](http://www.eposter.info/guide/example_portrait.pptx) then save the file as PDF or JPG. You can find more information about the ePoster exhibition [here.](http://www.eposter.info/)

## Step-by-step instruction for uploading the ePoster

- 1. Please go to our abstract system at [https://ectes2019.abstract-management.de](https://ectes2019.abstract-management.de/) and log in with your known access key. In case you have forgotten your password, please request a new one by clicking on "Recover your login – please click here!".
- 2. After the successful login your abstract(s) will be shown. Please click on the button "Mediacheck".
- 3. Please note that any changes in the abstract text can no longer be considered as the programme book is already in print.
- 4. Upload your ePoster as JPG- or PDF-file in point "1. Attachment" and confirm by clicking on "Next".
- 5. Please remember to "Save" the whole process.
- 6. You will immediately receive an email including the confirmation of your successful edit.
- 7. After review by our technical department, you will receive another email confirming the acceptance of your file (usually within 7 days). If your ePoster does not meet the technical requirements, you will be informed about the necessary adjustments.

For technical support **For organisational questions** Mr. Robert Sickel Mr. Ariane Kärger +49 3641 31 16-214 +49 3641 31 16-325 [eposter.ectes2019@conventus.de](mailto:eposter.ectes2019@conventus.de) ectes@conventus.de